# **Altıum**

# **WB\_JPGDEC JPEG Decoder**

# **Summary**

This document provides detailed reference information with respect to the WB\_JPGDEC peripheral device. This device is used to decode grayscale or color baseline JPEG-compressed image data.

Core Reference CR0174 (v2.0) March 07, 2008

The WB\_JPGDEC peripheral facilitates the decoding of baseline JPEG-compressed images (grayscale and color) into RGB565 pixel format output that can be written directly to screen display memory, or to a continuous external memory storage area. The full JPEG image can be decoded, or only a specified area. The peripheral also supports block-based reading and writing.

### **Features**

- Supports decoding of grayscale and color baseline (sequential) JPEG-formatted images
- Output pixel format is Big-Endian, RGB565
- Supports direct decoding to display memory
- Ability to select an area of an image to decode
- Block-based reading or writing can be interrupt driven
- 32-bit data interface to host processor
- 32-bit DMA (Direct Memory Access) interface
- Wishbone-compliant

## **Available Devices**

From a schematic document, the WB\_JPGDEC device can be found in the FPGA Peripherals integrated library (FPGA Peripherals. IntLib), located in the \Library\Fpga folder of the installation.

From an OpenBus System document, the JPEG Decoder component can be found in the **Peripherals** region of the **OpenBus Palette** panel.

*WB\_JPGDEC JPEG Decoder* 

# **Functional Description**

# **Symbol**

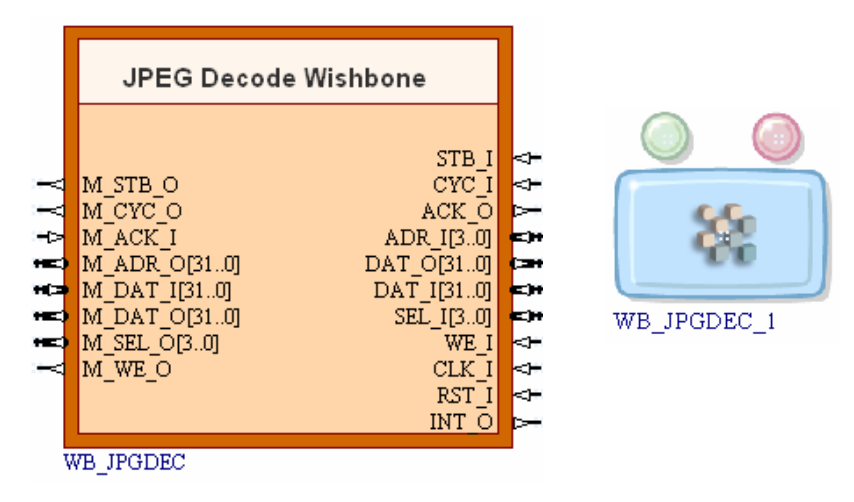

*Figure 1. Symbols used for the JPEG Decoder in both schematic (left) and OpenBus System (right).* 

# **Pin Description**

The following pin description is for the processor when used on the schematic. In an OpenBus System, although the same signals are present, the abstract nature of the system hides the pin-level Wishbone interfaces.

*Table 1. WB\_JPGDEC pin description* 

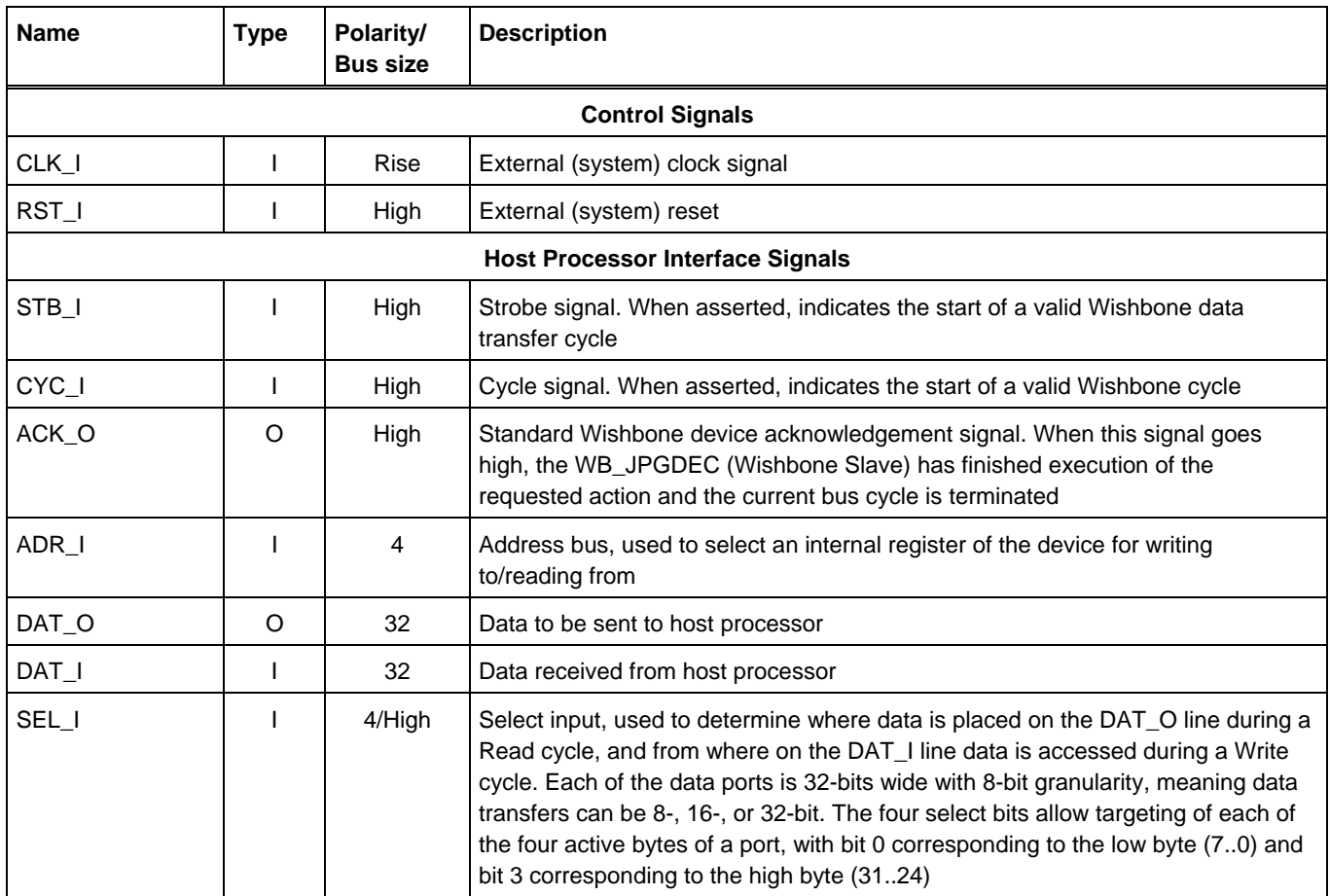

*WB\_JPGDEC JPEG Decoder* 

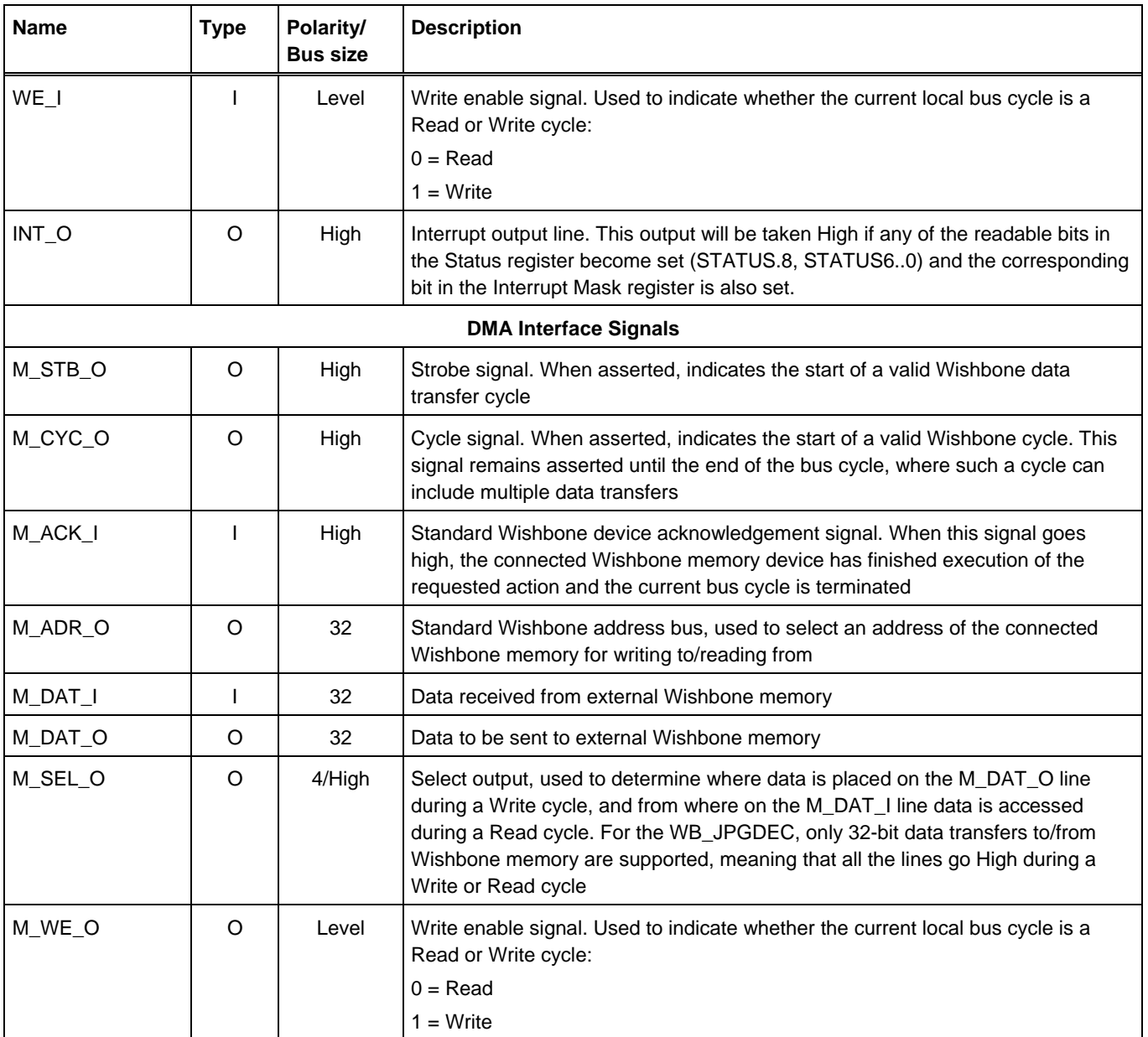

Legacy documentation

refer to the Altium Wiki for current information

*WB\_JPGDEC JPEG Decoder* 

# **Hardware Description**

# **Block Diagram**

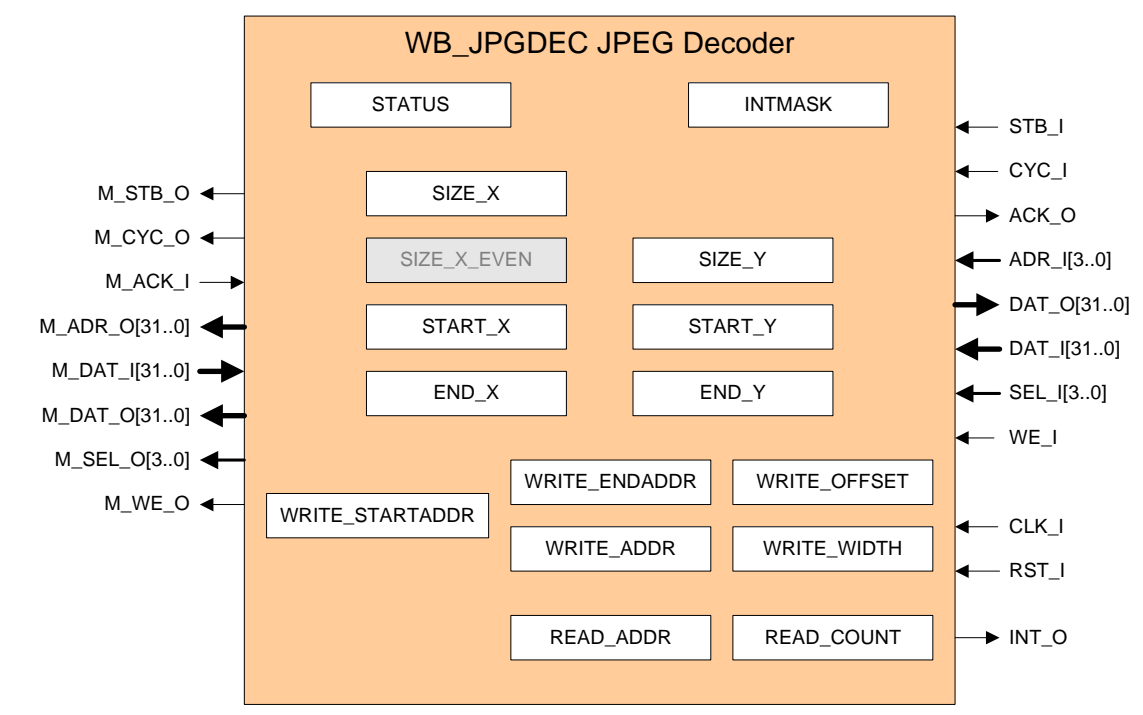

*Figure 2. WB\_JPGDEC block diagram.* 

### **Internal Registers**

The following sections detail the internal registers for the WB\_JPGDEC that can be accessed from the host processor.

#### **Status Register (STATUS)**

#### **Address**: 0h

**Access**: Read only except where indicated

**Value after Reset**: 0000\_0100h

This register reflects the state of the WB\_JPGDEC at all times.

*Table 2. The STATUS register* 

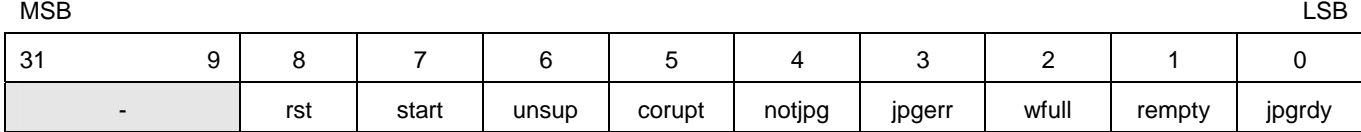

*Table 3. The STATUS register bit functions* 

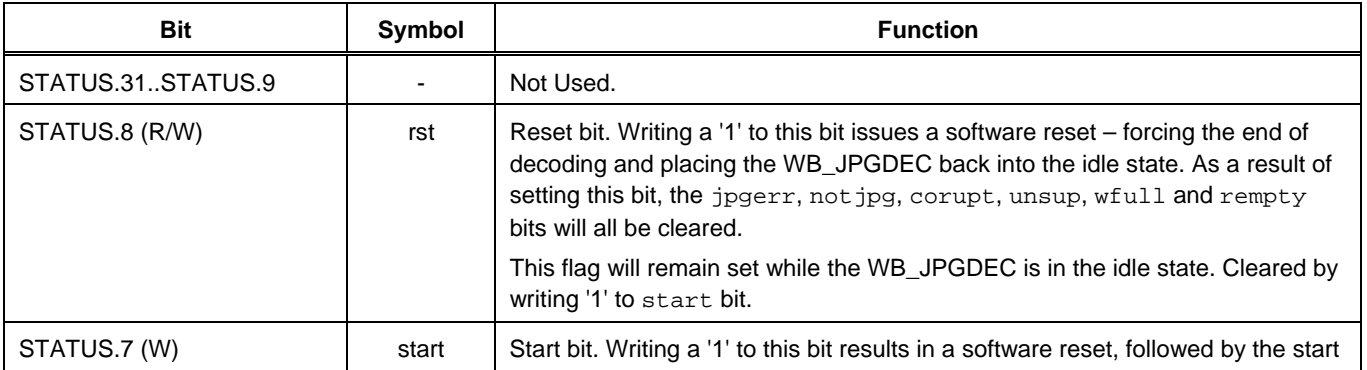

*WB\_JPGDEC JPEG Decoder* 

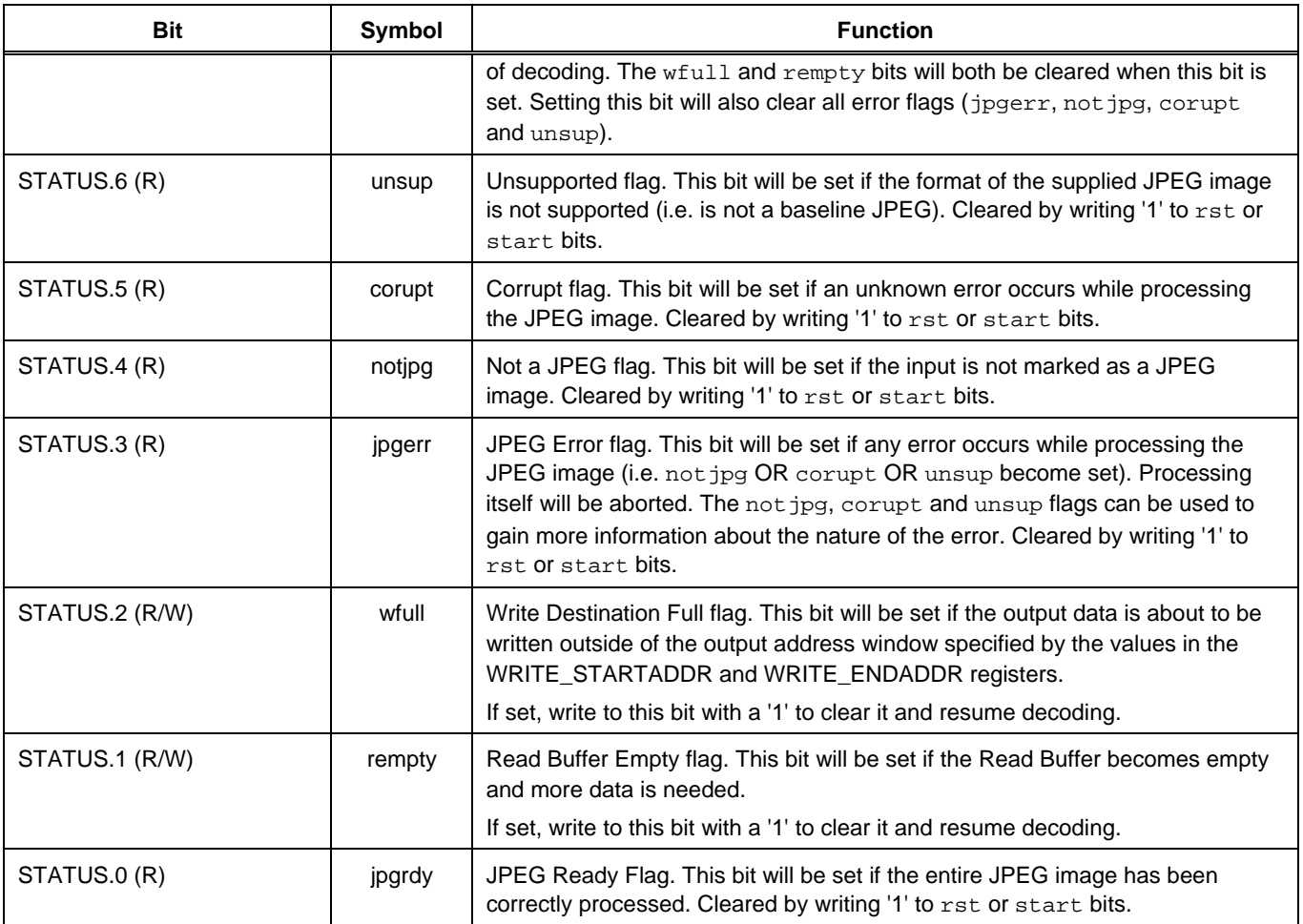

Note: Values written to read-only bits in the register (unsup, corupt, not jpg, jpgerr and jpgrdy) will be ignored. The write-only start bit will return '0' when read.

### **Interrupt Mask Register (INTMASK)**

**Address**: 1h

**Access**: Read and Write

**Value after Reset**: 0000\_0000h

This register is used to enable interrupt generation for each of the readable bits in the Status register (STATUS.7, STATUS.6..0). Provided bit INTMASK.n is High, an interrupt will be generated when the corresponding bit STATUS.n goes High.

*Table 4. The INTMASK register* 

which is a state of the control of the control of the control of the control of the control of the control of the control of the control of the control of the control of the control of the control of the control of the con

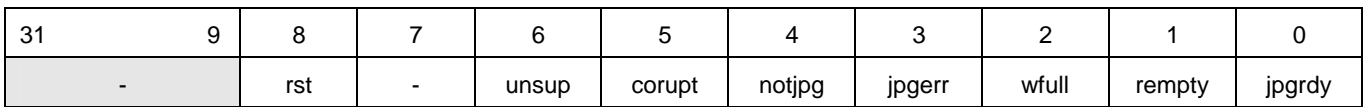

#### *Table 5. The INTMASK register bit functions*

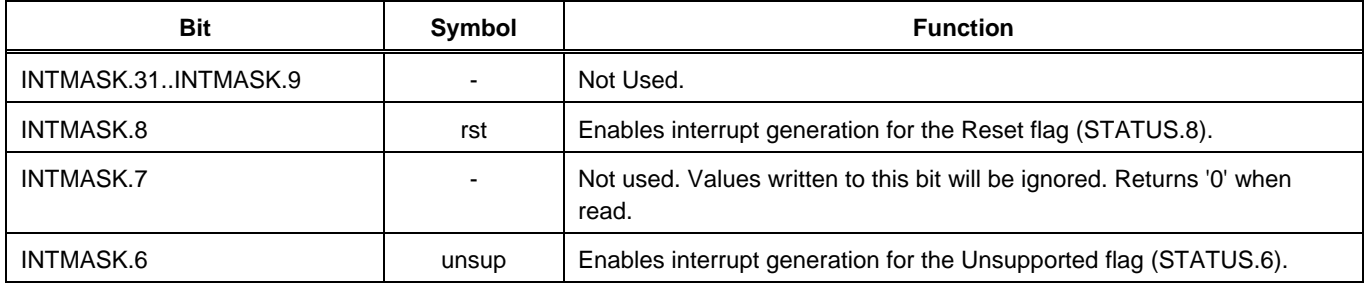

#### *WB\_JPGDEC JPEG Decoder*

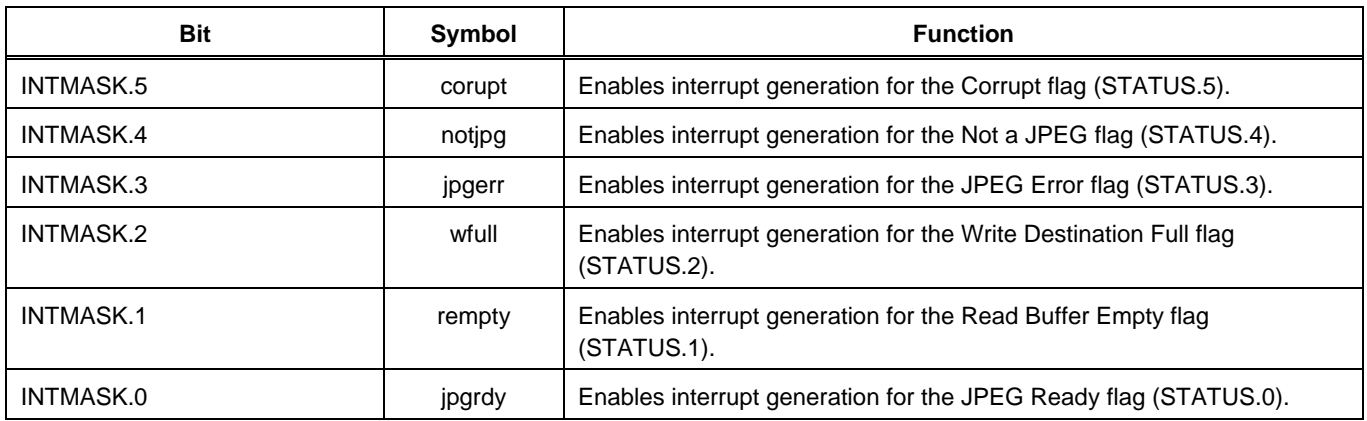

## **Image Size Registers (SIZE\_X, SIZE\_Y)**

**Address**: 2h and 3h

**Access**: Read only (from processor)

**Value after Reset**: 0000\_0000h

These 32-bit registers are used to store 16-bit values for the width (SIZE\_X) and height (SIZE\_Y) of the image, in pixels, respectively. This information is obtained directly from the JPEG image itself.

The SIZE\_X register always stores the actual width of the JPEG image, regardless of whether it is an odd or even number of pixels. However internally, the WB\_JPGDEC ensures only even values for width are used. This is achieved using an additional internal register, SIZE\_X\_EVEN, loaded with bits 15..1 of the SIZE\_X register, and '0' into its LSB. This register is not accessible by the processor.

**Note:** Bits 31..16 of these registers are not used and will return '0' when read.

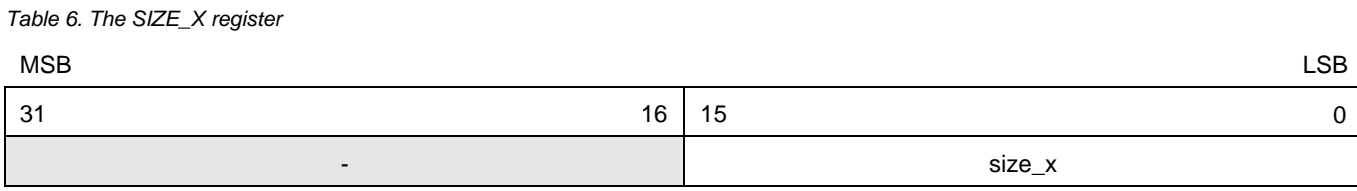

*Table 7. The SIZE\_X\_EVEN register* 

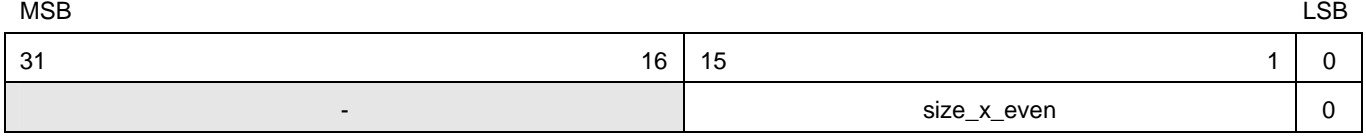

#### *Table 8. The SIZE\_Y register*

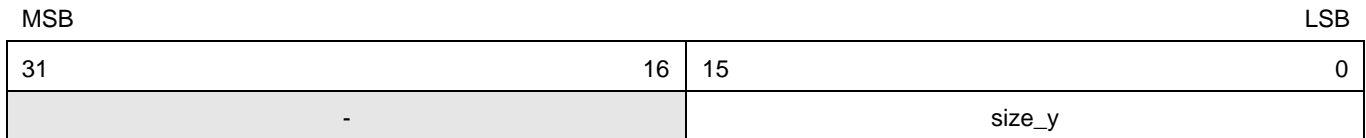

## **Decoding Area Registers (START\_X, START\_Y, END\_X, END\_Y)**

**Address**: 4h, 5h, 6h, 7h

**Access**: Read and Write

#### **Value after Reset**: 0000\_0000h

These 32-bit registers together define the area of the JPEG image that is to be decoded. The 16-bit values in the START\_X and START\_Y registers define the top-left corner of the decoding area. The 16-bit values in the END\_X and END\_Y registers define the bottom-right corner of the decoding area.

If a decode area is not explicitly defined, the entire image will be decoded, using the values for the width and height of the JPEG image (stored in the SIZE\_X\_EVEN and SIZE\_Y registers respectively).

*WB\_JPGDEC JPEG Decoder* 

The top-left corner of the area will be the first pixel written to memory, at the address defined by the initial value stored in the Write Address register (WRITE\_ADDR).

As two pixels are written to memory at the same time during decoding, the pixel boundary must be even and so START\_X and END\_X values must be multiples of 2. This is handled upon writing to these registers by truncating the value and ensuring that '0' is loaded into the LSB.

**Note:** Bits 31..16 of these registers are not used and will return '0' when read.

*Table 9. The START\_X register* 

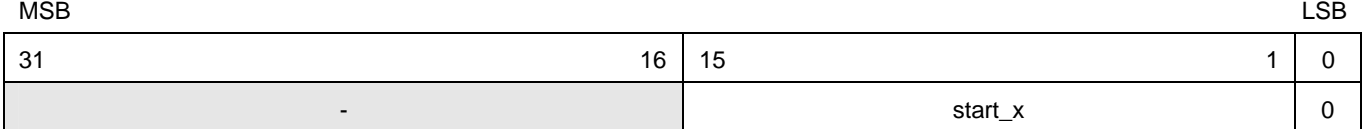

*Table 10. The START\_Y register* 

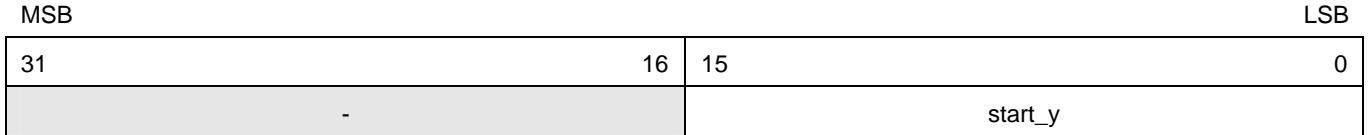

*Table 11. The END\_X register* 

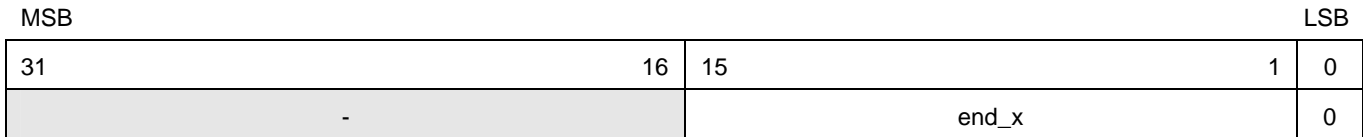

#### *Table 12. The END\_Y register*

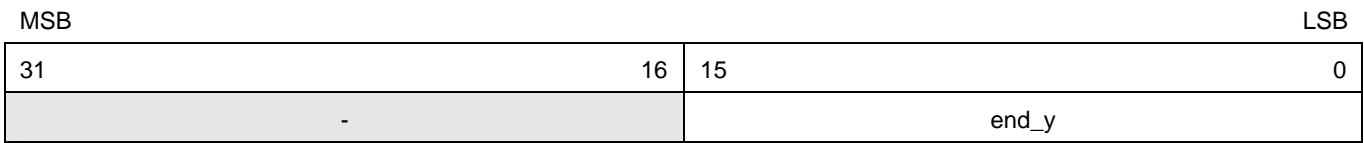

### **Read Address Register (READ\_ADDR)**

**Address**: 8h

**Access**: Read and Write

#### **Value after Reset**: XXXX\_XXXXh

This register is used to store the 32-bit address in memory from where the WB\_JPGDEC will start reading the next data of the JPEG image.

While reading, the value in the READ\_ADDR register will be incremented (ready to get the next byte of the image).

### **Read Count Register (READ\_COUNT)**

**Address**: 9h

**Access**: Read and Write

**Value after Reset**: 0000\_0000h

This register is used to store a 32-bit value for the number of bytes that the WB\_JPGDEC will read from the JPEG image, starting from the initial byte at the initial address loaded into the READ\_ADDR register.

While reading, the value in the READ\_COUNT register will be decremented. If READ\_COUNT reaches zero and the JPEG is not yet fully decoded, the rempty bit in the Status register (STATUS.1) will be set – flagging that no more data can be read. To resume decoding, the following must be performed:

- Write new values to the READ\_ADDR and READ\_COUNT registers
- Clear the rempty bit in the Status register. This is achieved by writing a '1' to this bit.

*WB\_JPGDEC JPEG Decoder* 

### **Write Start Address Register (WRITE\_STARTADDR)**

**Address**: Ah

**Access**: Read and Write

#### **Value after Reset**: 0000\_0000h

This register is used to define a starting address in memory at which the resulting decoded image can be written. The value in this register defines the lower limit in memory that the WB\_JPGDEC will write into, irrespective of the value specified in the WRITE\_OFFSET register, or the size of the JPEG.

The address must be located at a 32-bit boundary and therefore the value stored for the start address must be a multiple of 4. Bits 1..0 are therefore always '0'.

*Table 13. The WRITE\_STARTADDR register* 

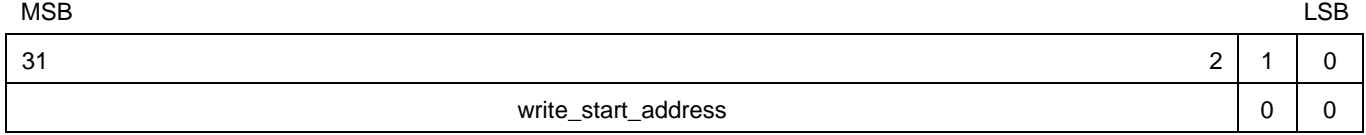

### **Write End Address Register (WRITE\_ENDADDR)**

**Address**: Bh

**Access**: Read and Write

#### **Value after Reset**: 0000\_0000h

This register is used to define an end address in memory, up to which the resulting decoded image can be written. The value in this register defines the upper limit in memory that the WB\_JPGDEC will write into, irrespective of the value specified in the WRITE\_OFFSET register, or the size of the JPEG.

The address must be located at a 32-bit boundary and therefore the value stored for the end address must be a multiple of 4. Bits 1..0 are therefore always '0'.

#### *Table 14. The WRITE\_ENDADDR register*

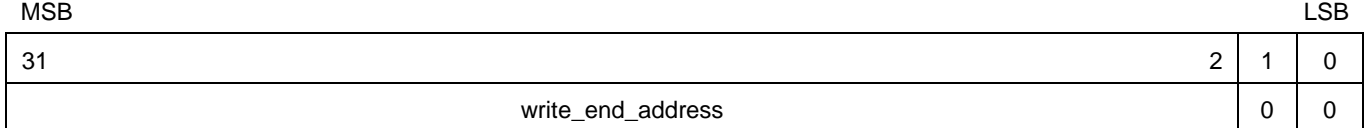

### **Write Offset Register (WRITE\_OFFSET)**

**Address**: Ch

**Access**: Read and Write

#### **Value after Reset**: 0000\_0000h

This register is used to store an offset value, allowing you to shift where in memory the resulting decoded image will start to be written. The offset is relative to the value stored for the start address, in the WRITE\_STARTADDR register.

The address must be located at a 32-bit boundary and therefore the value stored for the offset must be a multiple of 4. Bits 1..0 are therefore always '0'.

*Table 15. The WRITE\_OFFSET register* 

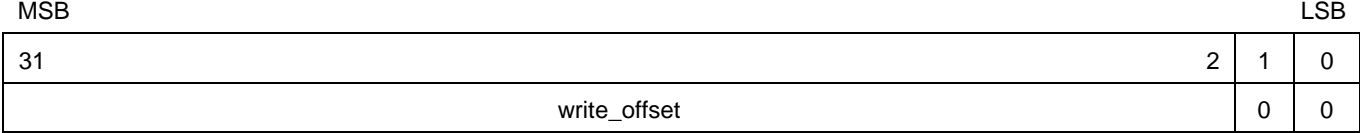

*WB\_JPGDEC JPEG Decoder* 

# **Write Width Register (WRITE\_WIDTH)**

**Address**: Dh

**Access**: Read and Write

#### **Value after Reset**: 0000\_0000h

This register is used to store a 16-bit value for the required width of the decoded output image, in pixels. If the decoded JPEG image is being written directly to screen, the value for the screen line width, in pixels should be entered into this register. If the decoded image is being written as an image in continuous memory, this register should be left with the value of zero. In the latter case, the value stored for the width of the JPEG image – in the SIZE\_X\_EVEN register – will be used instead.

How the value in the WRITE\_WIDTH register is used, depends on the width of the original JPEG image being decoded:

- If the JPEG is smaller in width than the required width, pixels will be skipped during decoding.
- If the JPEG is greater in width than the required width, pixels will be discarded during decoding.

If the value in the WRITE\_WIDTH register is zero, then all pixels of image lines will be written to memory, with no gaps between lines.

As two pixels are written to memory at the same time during decoding, the pixel boundary must be even and so the value in the WRITE\_WIDTH register must be a multiple of 2. This is handled upon writing to the register by truncating the value and ensuring that '0' is loaded into the LSB.

**Note:** Bits 31..16 of this register are not used and will return '0' when read.

*Table 16. The WRITE\_WIDTH register* 

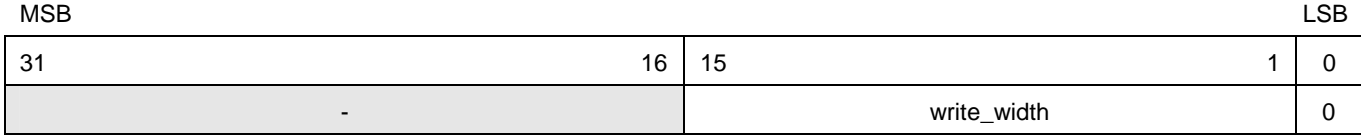

### **Write Address Register (WRITE\_ADDR)**

**Address**: Eh

**Access**: Read only

#### **Value after Reset**: 0000\_0000h

This register is used to contain the address in memory at which the WB\_JPGDEC will write the next pixel of the decoded image. The actual address for a write must be located at a 32-bit boundary and therefore the value stored for the address must be a multiple of 4. Bits 1..0 are therefore always '0'.

The actual address of an RGB565 formatted pixel (X, Y) written by the WB\_JPGDEC can be summarized by the expression:

write\_addr = write\_startaddr - write\_offset +  $((X + (write\_width * Y)) * 2)$ 

where:

- write\_addr is the value stored in the WRITE\_ADDR register
- write\_startaddr is the value stored in the WRITE\_STARTADDR register
- write\_offset is the value stored in the WRITE\_OFFSET register
- write\_width is the value stored in the WRITE\_WIDTH register. Note that if the value in this register is zero, then size\_x\_even, the value in the SIZE\_X\_EVEN register will be used instead.

If the WB\_JPGDEC tries to write a pixel while the value stored in the WRITE\_ADDR register is outside of the target memory address window – defined by the values in the WRITE\_STARTADDR and WRITE\_ENDADDR registers – the wfull bit in the Status register (STATUS.2) will be set and decoding of the JPEG image will be suspended. To resume decoding, perform the following:

- Write new values to at least one of the following registers: WRITE\_STARTADDR, WRITE\_ENDADDR, WRITE\_OFFSET
- Clear the wfull bit in the Status register. This is achieved by writing a '1' to this bit.

#### *WB\_JPGDEC JPEG Decoder*

*Table 17. The WRITE\_ADDR register* 

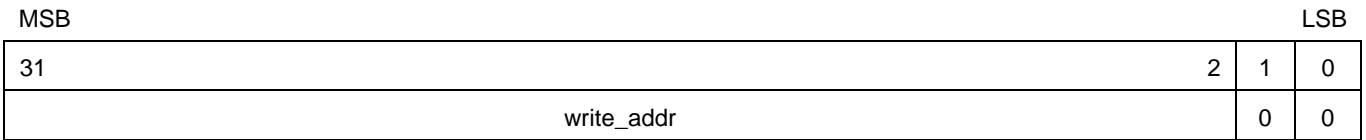

#### **Interrupts**

The WB\_JPGDEC provides for a single external interrupt line to the host processor. This line – INT\_O – will be taken High if any of the following readable bits in the Status register become set:

- jpgrdy (STATUS.0)
- rempty (STATUS.1)
- wfull (STATUS.2)
- jpgerr (STATUS.3)
- notjpg (STATUS.4)
- corupt (STATUS.5)
- unsup (STATUS.6)
- rst (STATUS.8)

and provided that the corresponding bit in the Interrupt Mask register is also set.

Clearance of an interrupt requires that the Status register flag causing that interrupt be cleared. The following table summarizes how the interrupt state is cleared for each of these bits.

*Table 18. Clearing interrupt causes* 

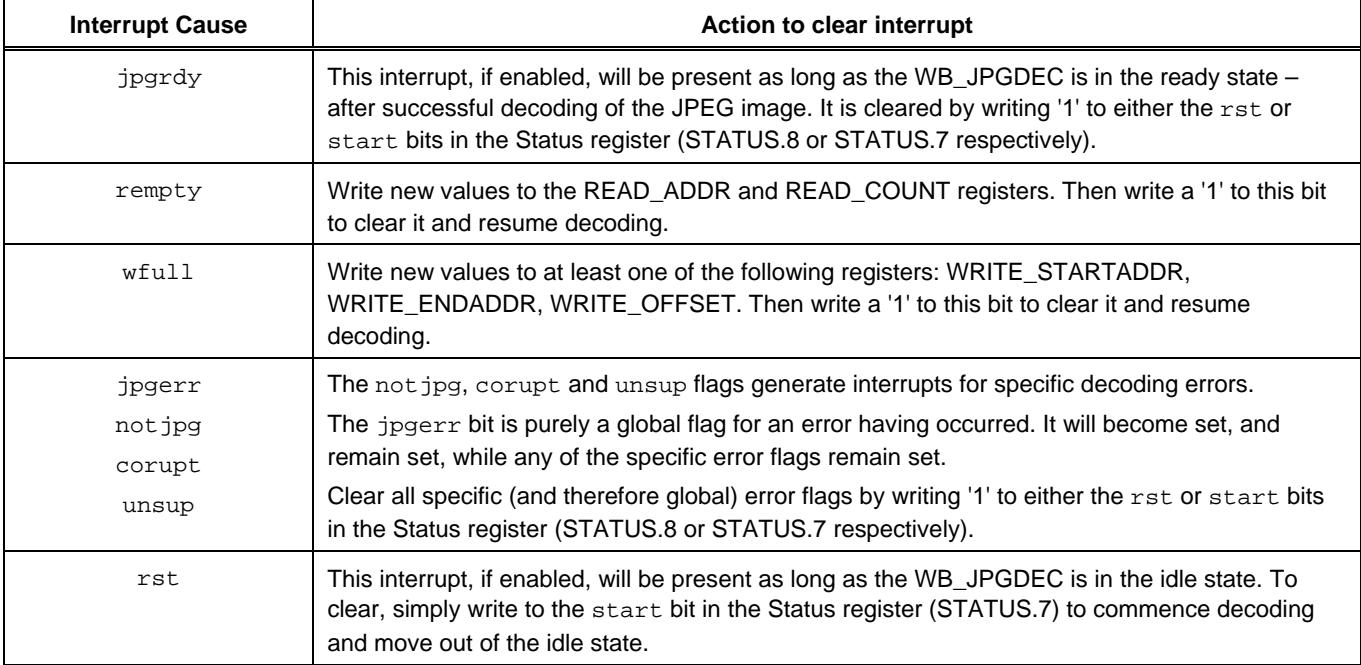

# **Interfacing to a 32-bit Processor**

How the WB\_JPGDEC is placed and wired within an FPGA design depends on the method used to build that design. The main processor-based system can be defined purely on the schematic sheet, or it can be contained as a separate OpenBus System, which is then referenced from the top-level schematic. The following sections take a look at using the WB JPGDEC in both of these design arenas.

## **Design using a Schematic only**

Figure 3 illustrates how a WB\_JPGDEC device can be wired into a schematic-based design that uses a 32-bit processor – in this case a TSK3000A. A configurable Wishbone Interconnect device (WB\_INTERCON) is used to simplify connection and also handle the address mapping – taking the 24-bit address line from the processor and mapping it to the 4-bit address line used to drive the WB\_JPGDEC.

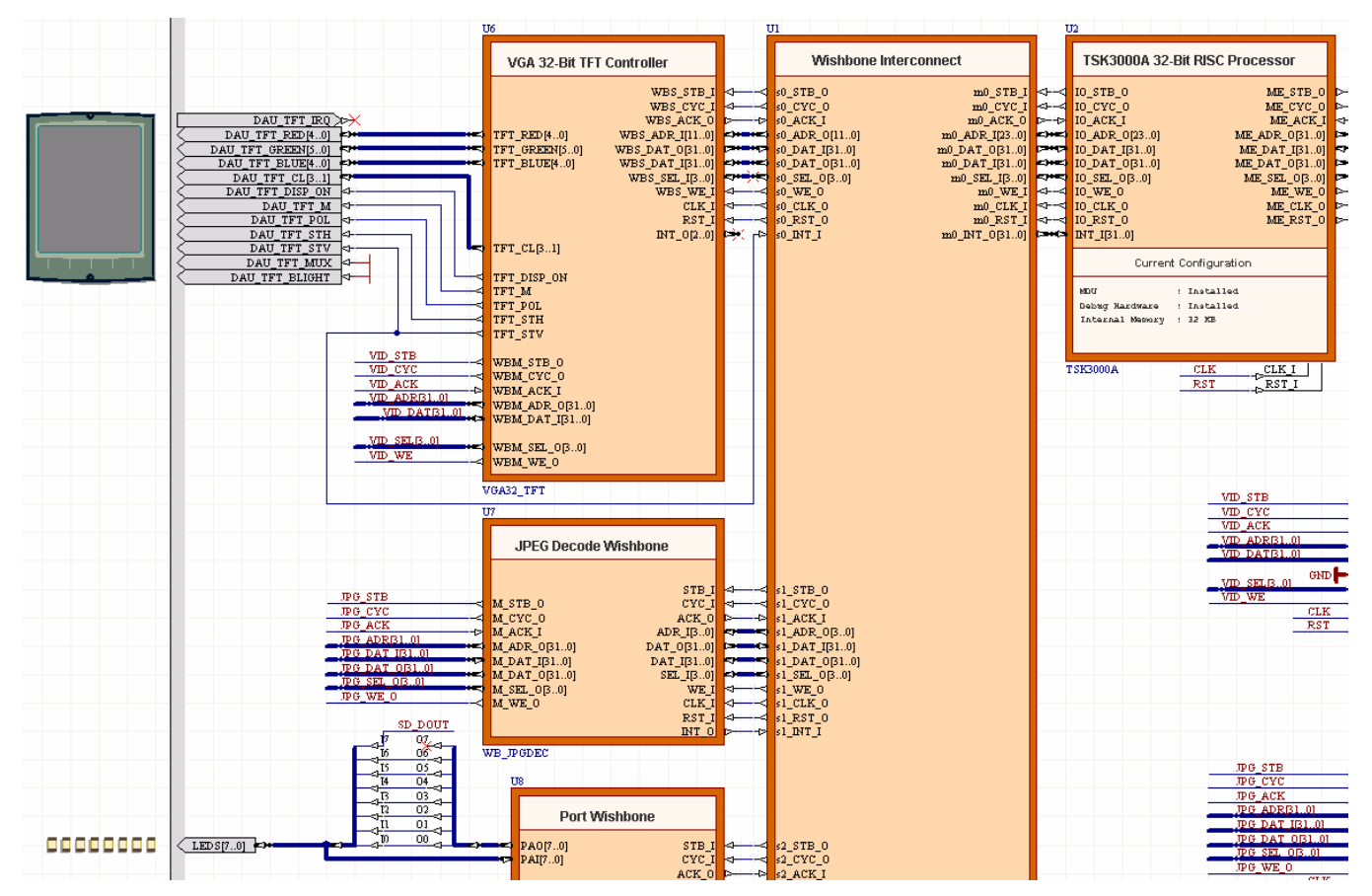

*Figure 3. Example interfacing between a 32-bit processor (TSK3000A) and a WB\_JPGDEC.* 

When configuring the WB\_INTERCON device – in particular the WB\_JPGDEC slave interface – ensure that the Address Bus Mode is set to Word Addressing -  $ADR_O(0) \leq ADR_I(1 \text{ or } 2)$ . As the WB\_JPGDEC's data bus width is 32-bit, the two lowest address bits are not connected to the slave device. ADR\_I(2) of the master is mapped to ADR\_O(0) of the slave, providing sequential word addresses (or addresses at every 4 bytes). Bits 5..2 of the output address line from the host processor (IO\_ADR\_O) are therefore mapped, through the WB\_INTERCON, to bits 3..0 of the WB\_JPGDEC's input address line (ADR\_I).

The actual 24-bit address sent from the processor on its IO\_ADR\_O line is constructed as follows:

WB\_JPGDEC Base Address + (Internal Register Address & "00")

The Base Address for the WB\_JPGDEC is specified as part of the peripheral's definition when adding it as a slave to the Wishbone Interconnect. For example, if the base address entered for the device is 100000h (mapping it to address FF10, 0000h) in the processor's address space), and you want to write to the Write Width register (WRITE\_WIDTH) with address Dh, the value entered on the processor's IO\_ADR\_O line would be:

$$
100000h + 34h = 100034h
$$

Legacy documentation

refer to the Altium Wiki for current information *WB\_JPGDEC JPEG Decoder* 

For further information on the Wishbone Interconnect, refer to the *CR0150 WB\_INTERCON Configurable Wishbone Interconnect* core reference.

FF For further information on the TSK3000A processor, refer to the *CR0121 TSK3000A 32-bit RISC Processor* core reference. Similar references can be found for other 32-bit processors supported by Altium Designer, by using the lower section of the **Knowledge Center** panel and navigating to the *Documentation Library » Embedded Processors and Software Development » FPGA Based and Discrete Processors* section.

FF For an example schematic-based FPGA design featuring a WB\_JPGDEC device, refer to the example project: \Examples\NB2DSK1 Examples\DSF Slideshow\DSF\_Slideshow.PrjFpg.

### **Design Featuring an OpenBus System**

Figure 4 illustrates identical use of the WB JPGDEC peripheral within a design where the main processor system has been defined as an OpenBus System. The JPEG Decoder peripheral (as it is referred to in the OpenBus System world) is connected to the TSK3000A processor through an Interconnect component.

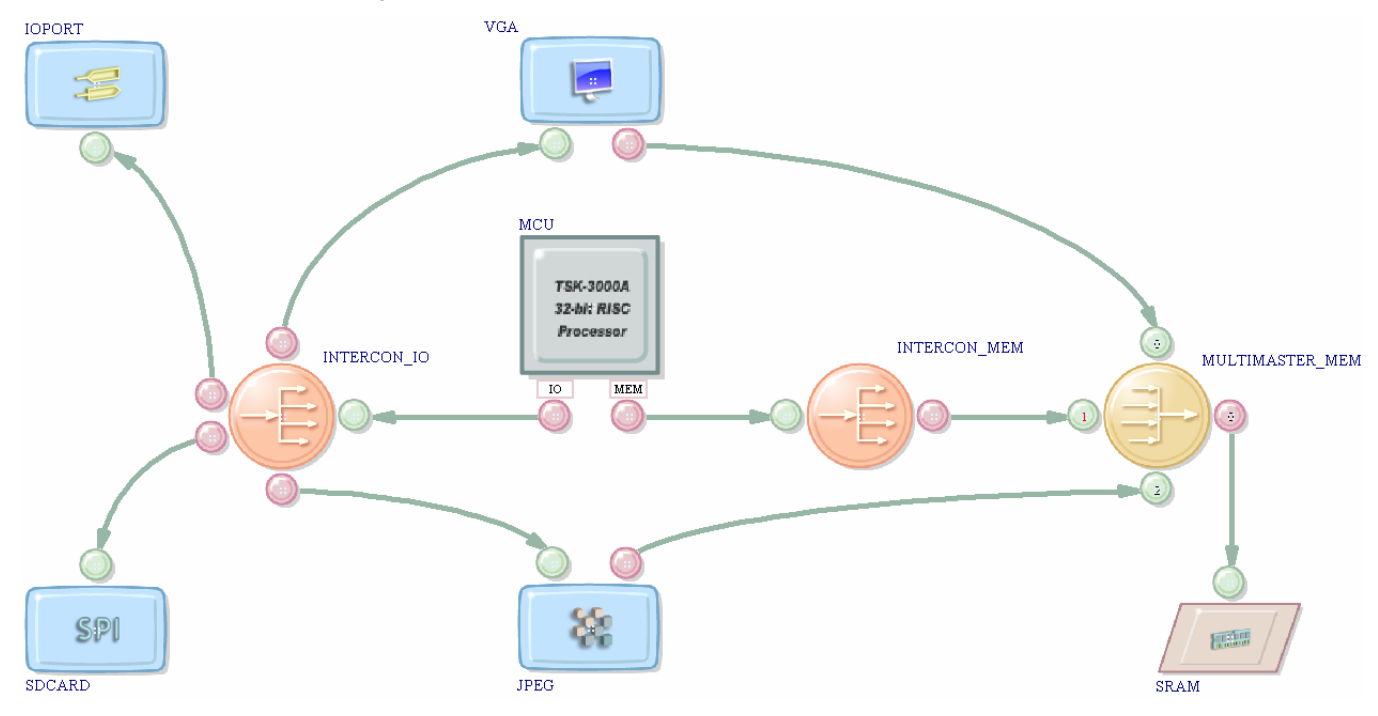

*Figure 4. Example interfacing between a 32-bit processor (TSK3000A) and a JPEG Decoder device, as part of an OpenBus System.* 

The OpenBus System environment is a much more abstract and intuitive place to create a design, where the interfaces are reduced to single ports and connection is made courtesy of single links.

Much of the configuration is handled for you – there is no addressing mode to specify, no data width to enter – the JPEG Decoder peripheral is automatically added as a slave to the Interconnect component by virtue of its link. The Interconnect contains information regarding the device's address bus size and a default decoder address width. All that is really needed is specification of the peripheral's base address – where in the TSK3000A's address space it is to be mapped.

188 I For further information on the Interconnect component, refer to the document *TR0170 OpenBus Interconnect Component Reference*.

For more information on the concepts and workings of the OpenBus System, refer to the article *AR0144 Streamlining Processor-based FPGA design with the OpenBus System*.

For an example OpenBus System-based FPGA design featuring a JPEG Decoder device, refer to the example project: \Examples\NB2DSK1 Examples\OpenBus Slideshow\DSF\_Slideshow.PrjFpg. This illustrates use of the device to decode a series of JPEG images, stored on an SD card, and show each one on the Desktop NanoBoard's TFT LCD panel.

# **Host to Controller Communications**

Communications between a 32-bit host processor and the WB\_JPGDEC are carried out over a standard Wishbone bus interface. The following sections detail the communication cycles involved between host and peripheral device for writing to/reading from the internal registers.

# **Writing to an Internal Register**

Data is written from the host processor to an internal register in the WB\_JPGDEC, in accordance with the standard Wishbone data transfer handshaking protocol. The write operation occurs on the rising edge of the CLK\_I signal and can be summarized as follows:

- The host presents the required 24-bit address based on the register to be written on its IO\_ADR\_O output and valid data on its IO\_DAT\_O output. It then asserts its IO\_WE\_O signal, to specify a write cycle
- The WB JPGDEC receives the 4-bit address on its ADR I input and, identifying the addressed register, prepares to receive data into that register
- The host asserts its IO\_STB\_O and IO\_CYC\_O outputs, indicating that the transfer is to begin. The WB\_JPGDEC, which monitors its STB\_I and CYC\_I inputs on each rising edge of the CLK\_I signal, reacts to this assertion by latching the data appearing at its DAT\_I input into the target register and asserting its ACK\_O signal – to indicate to the host that the data has been received
- The host, which monitors its IO\_ACK\_I input on each rising edge of the CLK\_I signal, responds by negating the IO\_STB\_O and IO\_CYC\_O signals. At the same time, the WB\_JPGDEC negates the ACK\_O signal and the data transfer cycle is naturally terminated.

Table 19 summarizes how the 32-bit data word from the host processor is used by each of the internal registers.

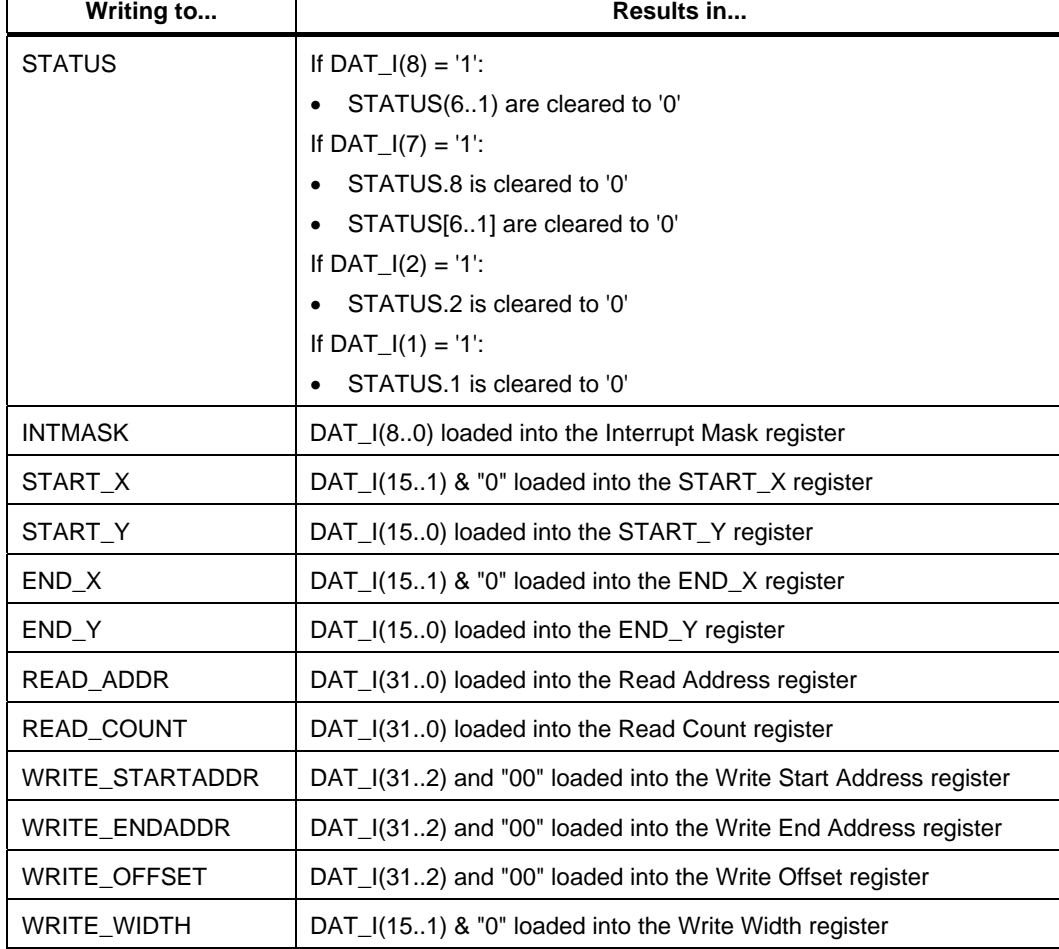

*Table 19. Values written to internal registers during a write.* 

#### *WB\_JPGDEC JPEG Decoder*

# **Reading from an Internal Register**

Data is read from an internal register in accordance with the standard Wishbone data transfer handshaking protocol. The read operation, which occurs on the rising edge of the CLK\_I signal, can be summarized as follows:

- The host presents the required 24-bit address based on the register to be read on its IO\_ADR\_O output. It then negates its IO\_WE\_O signal, to specify a read cycle
- The WB\_JPGDEC receives the 4-bit address on its ADR\_I input and, identifying the addressed register, prepares to transmit data from the selected register
- The host asserts its IO\_STB\_O and IO\_CYC\_O outputs, indicating that the transfer is to begin. The WB\_JPGDEC, which monitors its STB\_I and CYC\_I inputs on each rising edge of the CLK\_I signal, reacts to this assertion by presenting the valid data on its DAT\_O output and asserting its ACK\_O signal – to indicate to the host that valid data is present
- The host, which monitors its IO\_ACK\_I input on each rising edge of the CLK\_I signal, responds by latching the data appearing at its IO\_DAT\_I input and negating the IO\_STB\_O and IO\_CYC\_O signals. At the same time, the WB\_JPGDEC negates the ACK\_O signal and the data transfer cycle is naturally terminated.

Table 20 summarizes the 'make-up' of the 32-bit data word that is read back from each register.

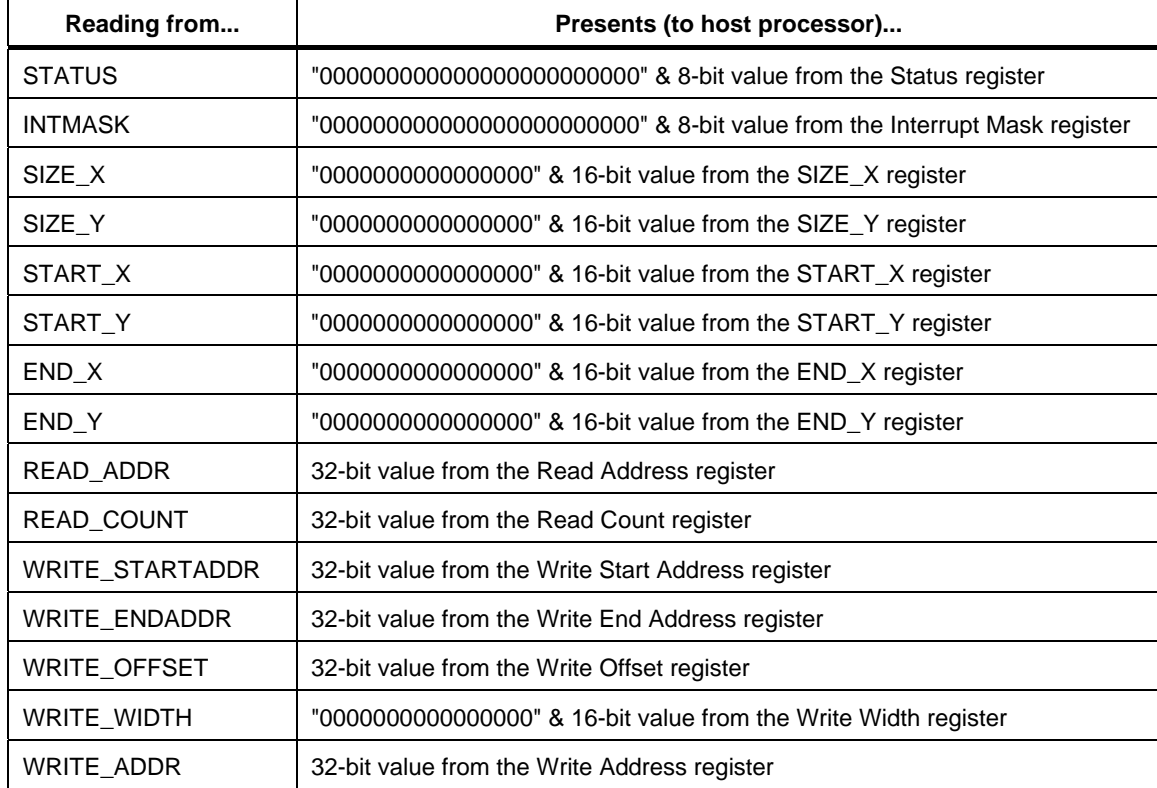

*Table 20. Values read from internal registers during a read.* 

# **Operational Overview**

The following sections take a look at initialization of the WB\_JPGDEC and example usage.

### **Initialization**

After an external reset on the RST\_I line, you will need to initialize the WB\_JPGDEC. This should be carried out in accordance with design requirements and can include:

- Loading the Interrupt Mask register with a value that will enable the required interrupts for the peripheral.
- If you want to decode a specific area of the JPEG, load the START\_X, START\_Y, END\_X and END\_Y registers, with the left column, right column, top line and bottom line respectively.
- Setup the input buffer for decoding by loading the starting address for the buffer into the Read Address register and the size of the buffer into the Read Count register.
- Setup the output buffer for decoding by loading the starting address for the buffer into the Write Start Address register, the end address for the buffer into the Write End Address register and the width for an output line (in pixels) into the Write Width register. If you need to offset the location, enter the offset value into the Write Offset register.

Once the registers have been set as required, simply write a '1' to the start bit in the Status register (STATUS.7), to begin decoding. Once the image has been successfully decoded, the WB\_JPGDEC will remain in the ready state (jpgrdy bit set in the Status register). To decode another image, you will again need to write '1' to the start bit in the Status register.

Note: If you issue a soft reset, by writing '1' to the rst bit of the Status register (STATUS.8), the processor-accessible internal registers themselves are not reset and therefore will retain their previous values. You may, however, need to adjust the values in the Read Address and Read Count registers before restarting the decoder.

### **Example Usage**

To better illustrate the use of the internal registers, the following sections provide examples of how the WB\_JPGDEC peripheral can be used. All examples are written in pseudo code.

#### **Decoding to Memory**

The decoded image will end up in the output buffer with no gaps between lines.

```
READ_ADDR = start of JPG image 
READ_COUNT = size of JPG image; 
WRITE_STARTADDR = begin output buffer 
WRITE_ENDADDR = end of output buffer 
WRITE_OFFSET = 0 
WRITE_WIDTH = 0 
START_X = 0START_Y = 0END_X = 0END_Y = 0STATUS.START = 1 
Loop 
{ 
   if STATUS.JPGRDY then quit, all went OK 
   if STATUS.JPGERR then quit, should not happen 
   if STATUS.REMPTY then quit, should not happen 
   if STATUS.WFULL then quit, should not happen 
}
```
*WB\_JPGDEC JPEG Decoder* 

#### **Decoding to a Screen Buffer in Memory**

The decoded image will end up in the screen buffer with each line starting at WRITE\_WIDTH intervals. If lines are longer than WRITE\_WIDTH the additional pixels will be discarded.

```
READ_ADDR = start of JPG image 
READ_COUNT = size of JPG image; 
WRITE_STARTADDR = begin screen buffer 
WRITE_ENDADDR = end of screen buffer 
WRITE_OFFSET = 0 
WRITE_WIDTH = width of screen line 
START X = 0START_Y = 0END_X = width of screen 
END_Y = height of screen 
STATUS.START = 1 
Loop 
{ 
   if STATUS.JPGRDY then quit, all went OK 
 if STATUS.JPGERR then quit, should not happen 
 if STATUS.REMPTY then quit, should not happen 
   if STATUS.WFULL then quit, should not happen 
}
```
#### **Block-Based Reading of JPEG Data from a Small Buffer**

A possible use for this implementation is reading the JPEG image from hard disk, where data transfer takes place in blocks of fixed size.

The decoded image will end up in the output buffer (presumed large enough in this example) with no gaps between lines.

```
READ_ADDR = 0 
READ_COUNT = 0; 
WRITE_STARTADDR = begin output buffer 
WRITE_ENDADDR = end of output buffer 
WRITE_OFFSET = 0 
WRITE_WIDTH = 0 
START_X = 0START_Y = 0END X = 0END Y = 0STATUS.START = 1 
Loop 
{ 
   if STATUS.JPGRDY then quit, all went OK 
   if STATUS.JPGERR then quit, should not happen 
   if STATUS.WFULL then quit, should not happen 
   if STATUS.REMPTY then 
     read next part from JPG data into read buffer 
     READ_ADDR = start of read buffer 
     READ_COUNT = size of data read 
     STATUS.REMPTY = 1 
}
```
*WB\_JPGDEC JPEG Decoder* 

#### **Block-Based Writing of Decoded Image to a Small Buffer in Fixed Sets of Image Lines**

A possible use for this implementation is when running image processing over the decoded image before displaying it on a screen. This way only a buffer for 16 screen lines is needed instead of a buffer for a full screen.

JPEG images are always decoded in batches of 8 or 16 lines at a time, depending on the way they are compressed. For this implementation to be usable under all circumstances a buffer of a multiple of 16 lines is required. If this requirement is met this will guarantee ProcessLines(buffer, line\_width, number\_of\_lines) will be called in top-down order once for each set of 16 (or at the last call possibly less) image lines decoded.

```
READ_ADDR = start of JPG image 
READ COUNT = size of JPG image;
WRITE_STARTADDR = 0 
WRITE_ENDADDR = 0 
WRITE OFFSET = 0
WRITE_WIDTH = 0 
START X = 0START Y = 0END_X = 0END_Y = 0buffer = void 
lines_in_buffer = 16 (can be any multiple of 16) 
STATUS.START = 1
Loop 
{ 
   if STATUS.JPGERR then quit, should not happen 
   if STATUS.REMPTY then quit, should not happen 
   if STATUS.WFULL or STATUS.JPGRDY then 
     if buffer = void then 
        allocate buffer with size (lines_in_buffer * SIZE_X_EVEN) in pixels 
              WRITE STARTADDR = begin of buffer
               WRITE_ENDADDR = end of buffer 
               lines_to_decode = SIZE_Y 
     else 
        if lines_in_buffer < lines_to_decode then 
               lines_in_buffer = lines_to_decode 
        lines_to_decode = lines_to_decode - lines_in_buffer; 
        call ProcessLines(buffer, SIZE_X_EVEN, lines_in_buffer) 
        WRITE_OFFSET = WRITE_OFFSET + size of buffer 
     if STATUS.JPGRDY then quit, all went OK 
     STATUS.WFULL = 1 
}
```
Legacy documentation

refer to the Altium Wiki for current information

*WB\_JPGDEC JPEG Decoder* 

#### **Block-Based Writing of Decoded Image using a Small Buffer of Arbitrary Size**

A possible use for this implementation is storing the resulting image on hard disk, where data transfer takes place in blocks of fixed size.

The image will decode into a small buffer, which will be swapped with offline storage while decoding. As the buffer size is not a precise multiple of 16 image lines, the decoder will want to write more than once in every buffer sized part of the image. This means that data must be updated two-way with the offline storage, writing only is not sufficient.

```
-- In this code we divide the memory for the decoded image in imaginary
-- blocks the size of the work buffer. 
-- 
-- As the decoder wants to write a pixel, the work buffer is filled with the 
-- corresponding block from the full image. As soon as the decoder wants to 
-- write a pixel outside the block currently in the work buffer, it halts. 
-- We then copy the work buffer back to its place in the full image. 
-- This process repeats until the complete image has been decoded. 
READ_ADDR = start of JPG image 
READ_COUNT = size of JPG image; 
WRITE_STARTADDR = start of work buffer 
WRITE_ENDADDR = end of work buffer 
WRITE_OFFSET = 0 
WRITE_WIDTH = 0 
START_X = 0START Y = 0END X = 0END_Y = 0mirror offline storage at WRITE_OFFSET to the work buffer 
STATUS.START = 1 
Loop 
{ 
   if STATUS.JPGERR then quit, should not happen 
   if STATUS.REMPTY then quit, should not happen 
   if STATUS.WFULL or STATUS.JPGRDY then 
     mirror work buffer to offline storage at WRITE_OFFSET 
     if STATUS.JPGRDY then quit, all went OK 
     -- find location in the image the decoder would want to write: 
     image_offset = WRITE_OFFSET + WRITE_ADDR - WRITE_STARTADDR 
     -- if we divided the image into multiple areas of the size of 
     -- our work buffer, find out which of them the decoder would 
     -- want to write: 
     offset_blocknumber = floor(image_offset / size_of_workbuffer) 
     -- now we know where the block we want to mirror is located: 
    WRITE_OFFSET = offset_blocknumber x size_of_workbuffer
     mirror offline storage at WRITE_OFFSET to the work buffer 
    STATUS WFULL = 1}
```
# **Revision History**

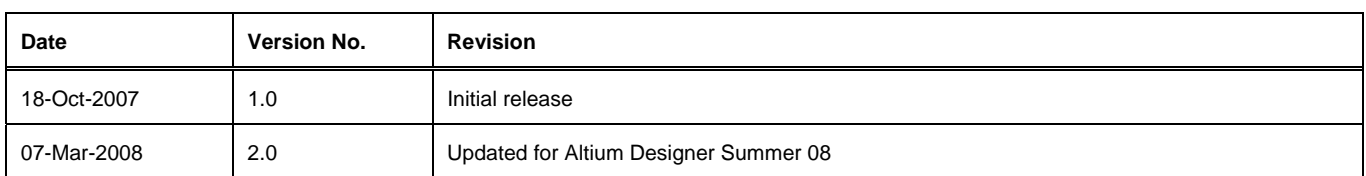

Software, hardware, documentation and related materials:

Copyright © 2008 Altium Limited.

All rights reserved. You are permitted to print this document provided that (1) the use of such is for personal use only and will not be copied or posted on any network computer or broadcast in any media, and (2) no modifications of the document is made. Unauthorized duplication, in whole or part, of this document by any means, mechanical or electronic, including translation into another language, except for brief excerpts in published reviews, is prohibited without the express written permission of Altium Limited. Unauthorized duplication of this work may also be prohibited by local statute. Violators may be subject to both criminal and civil penalties, including fines and/or imprisonment. Altium, Altium Designer, Board Insight, Design Explorer, DXP, LiveDesign, NanoBoard, NanoTalk, P-CAD, SimCode, Situs, TASKING, and Topological Autorouting and their respective logos are trademarks or registered trademarks of Altium Limited or its subsidiaries. All other registered or unregistered trademarks referenced herein are the property of their respective owners and no trademark rights to the same are claimed.